## **Here is an example of a passage with questions:**

Based on the passage below, respond to the following question.

*"Our nation also needs a clear strategy to confront the threats of the 21st century -- threats that are more widespread and less certain. They range from terrorists who threaten with bombs to tyrants in rogue nations intent upon developing weapons of mass destruction. To protect our own people, our allies and friends, we must develop and we must deploy effective missile defenses. "*

- George W. Bush, State of the Union Address, February 27<sup>th</sup>, 2003
- 1. Which policy is former President George W. Bush supporting in this speech?
	- a. Containment
	- **b. Militarism**
	- c. Isolationism
	- d. Impending War
- 2. Saddam Hussein led Iran into which of the following conflicts?
	- a. Iran-Iraq War
	- b. Arab-Israeli Wars
	- c. Persian Gulf War
	- **d. Both A and C**

To add a passage with multiple questions:

1. Add item and choose type. If questions from passage are multiple choice, choose multiple choice and add first question. You add the question that relates to the passage **before** adding the passage.

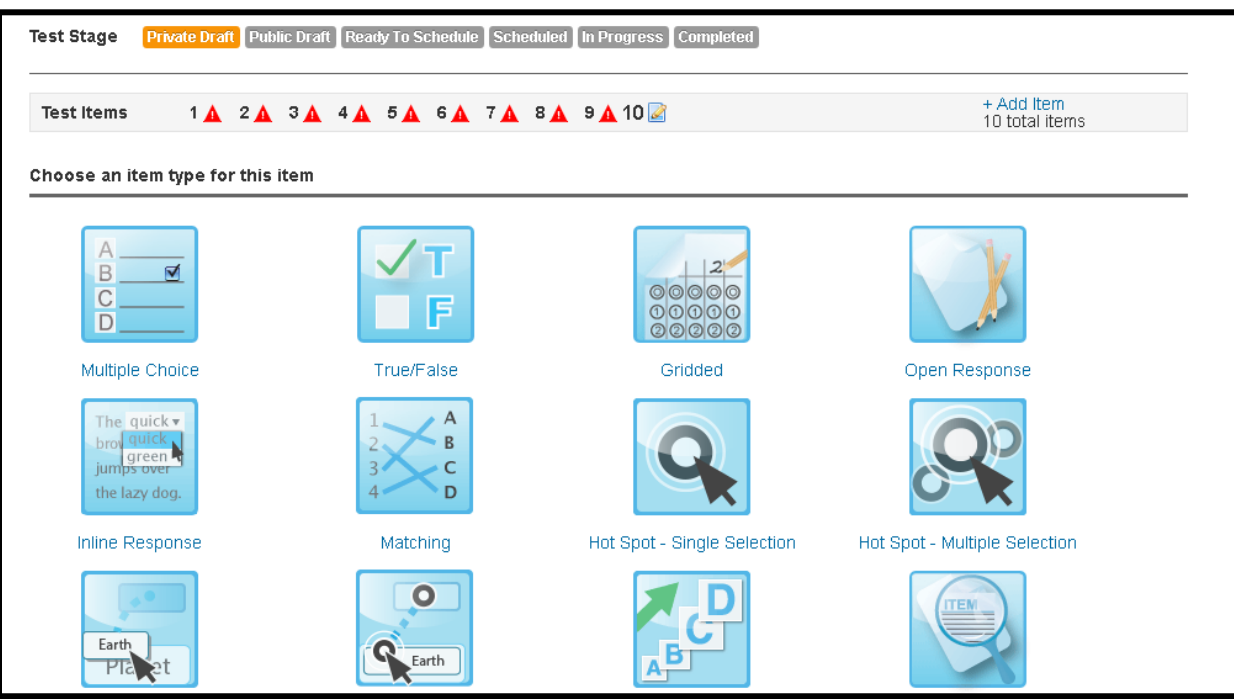

2. Add the question and answers then scroll to bottom and under **Passage**, select **Add**, use the pull-down to select **New Passage.**

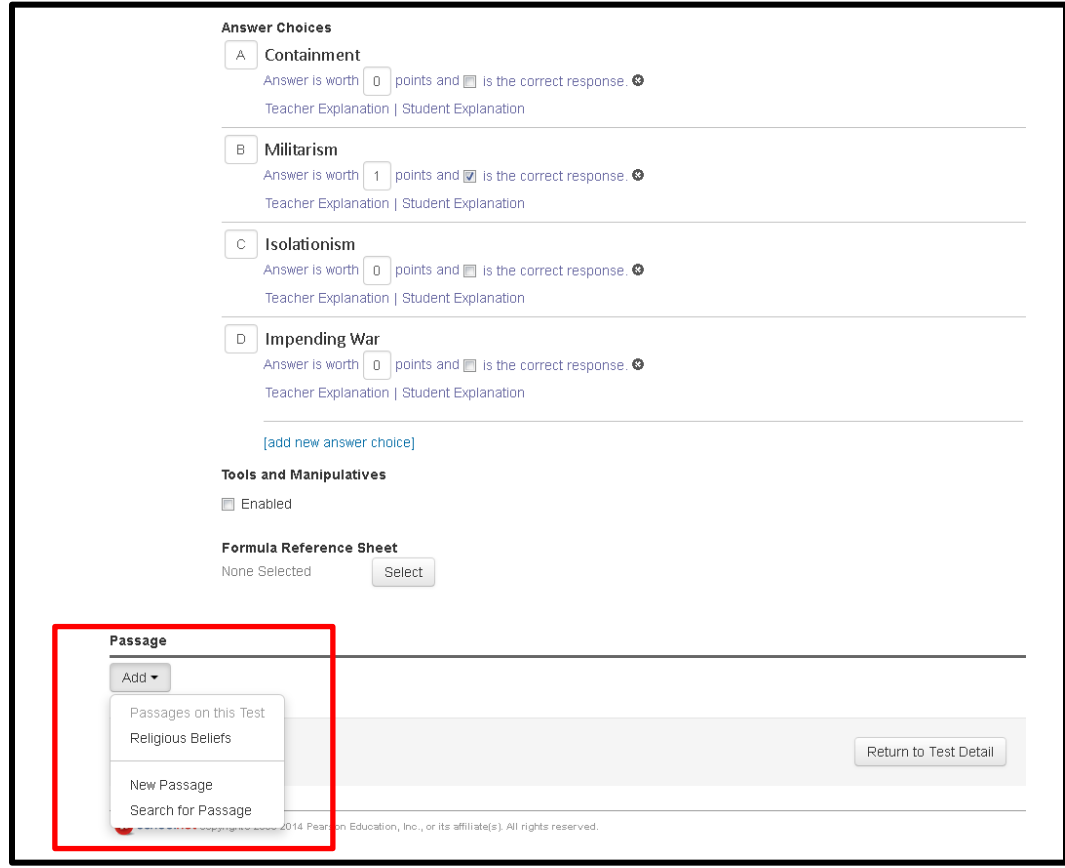

## 3. Add your passage

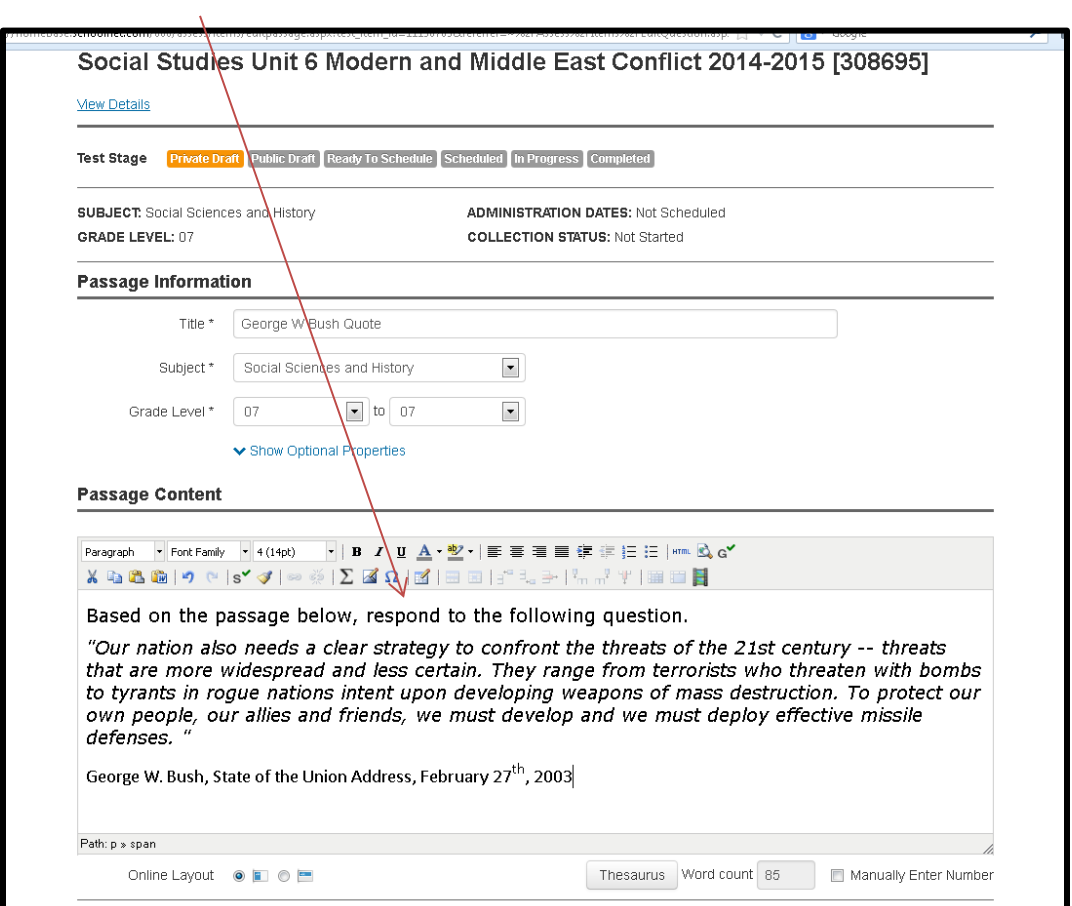

4. When finished, scroll to the bottom and select **Save**

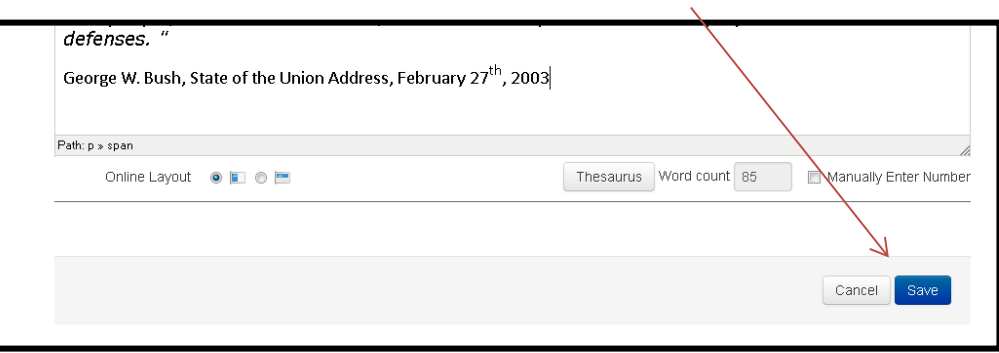

5. Return to Test Detail

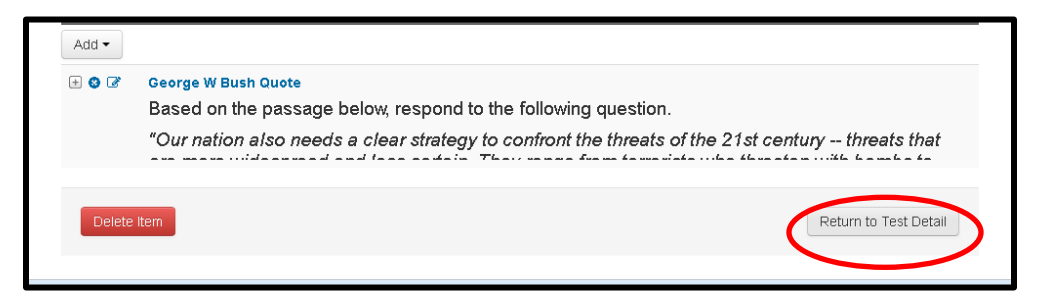

6. The passage will display with the first set of questions you add below it.

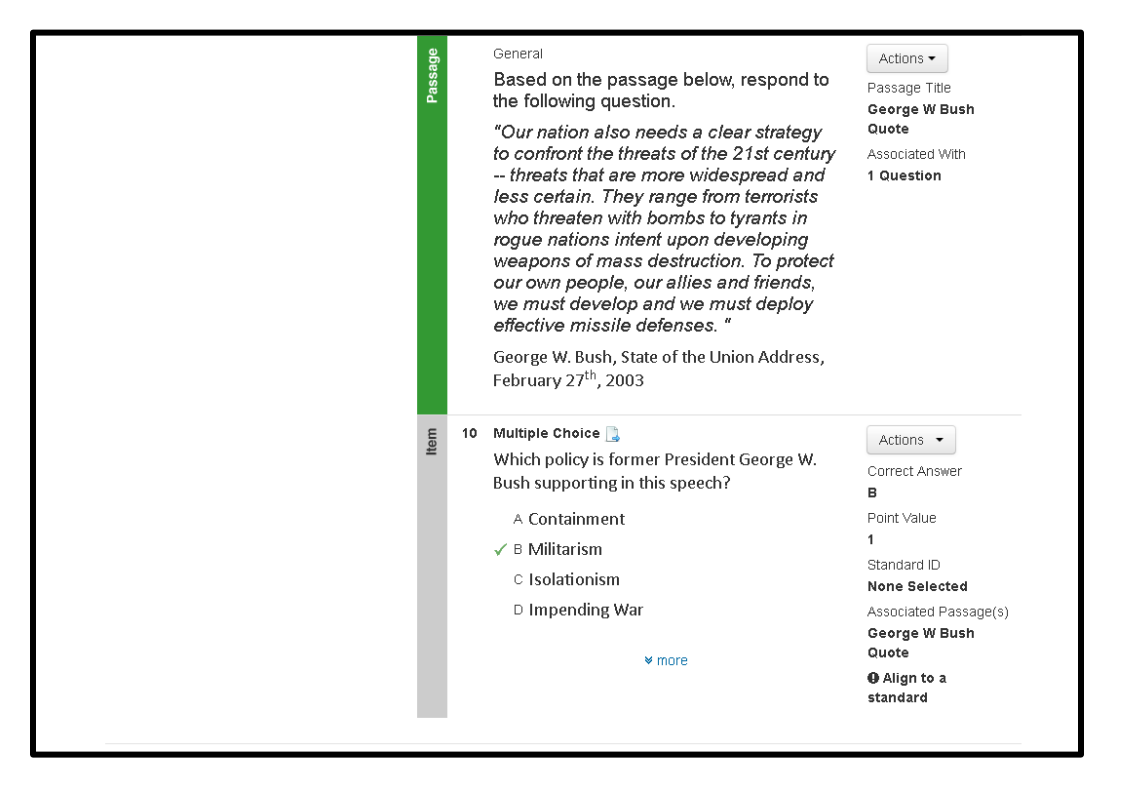

**7.** Go back to the passage and under **Actions** , use the pull-down and select **Edit**

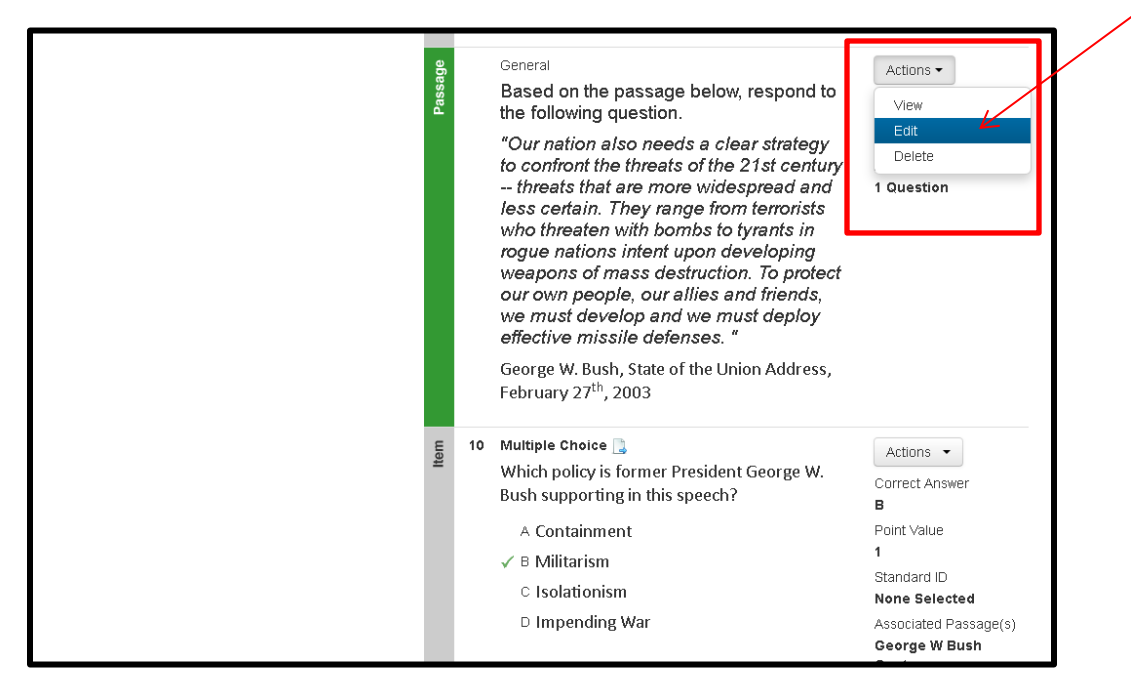

**8.** The passage will display, scroll to bottom and select Add Item

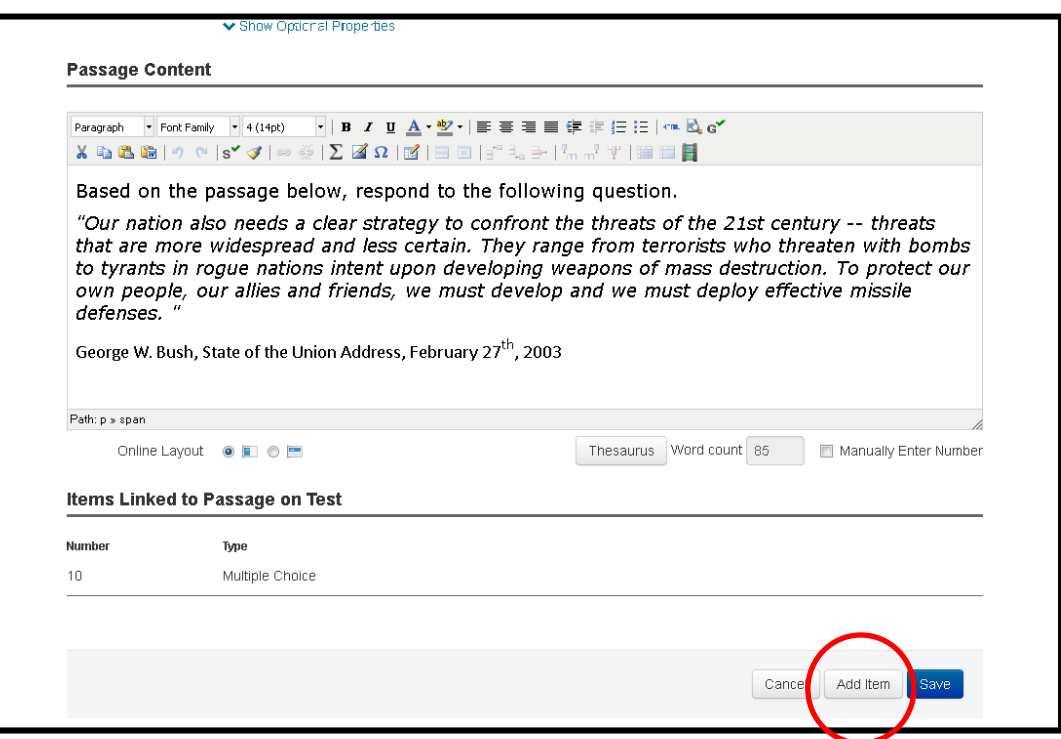

**9.** Add your next question and answers. If you have more questions that apply to the passage, continue by scrolling to the bottom and selecting **Return to Test Detail** and repeat steps 6-8. If finished, scroll to the top and select **+add item** and continue on with the test.

**To make sure that you questions were associated with your passage, you can return to test detail and double check.**

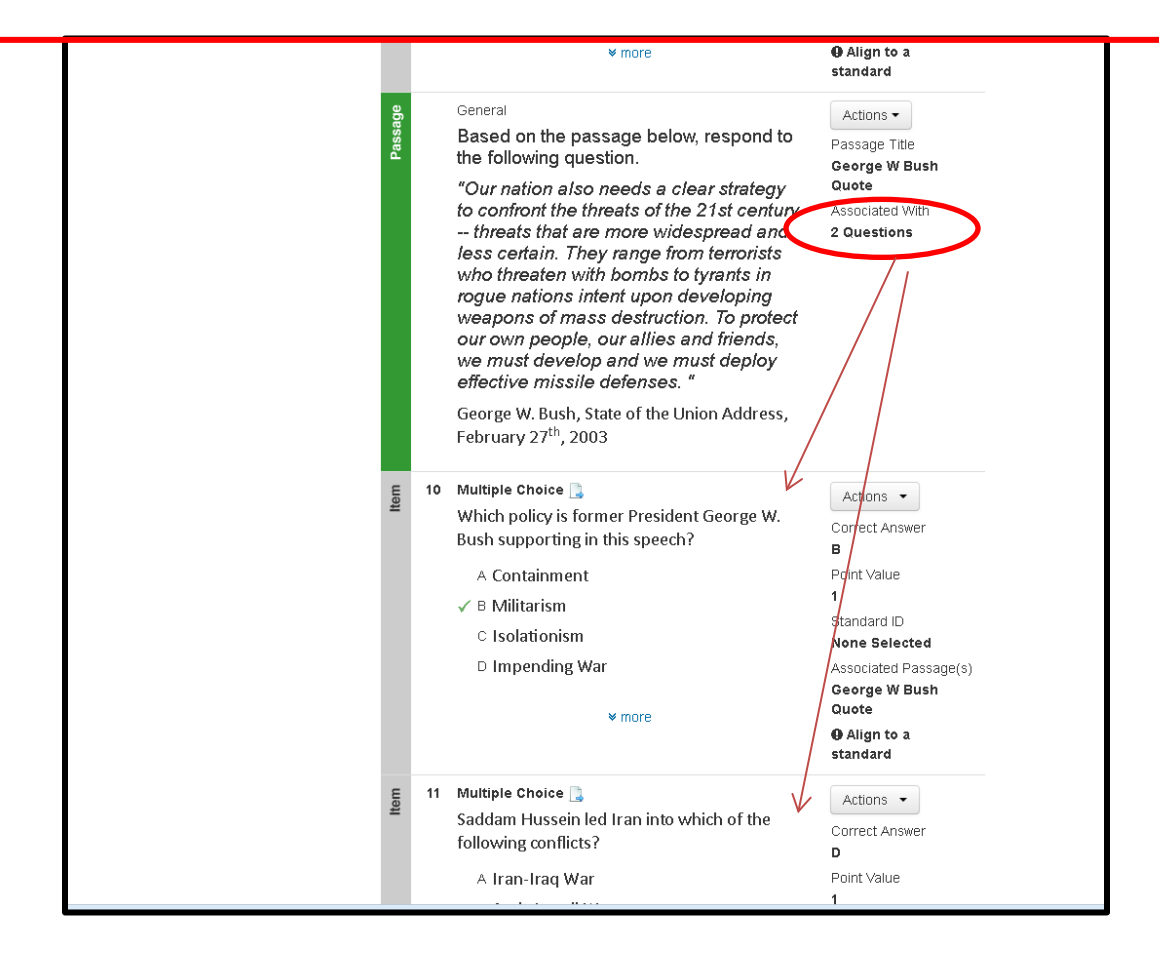